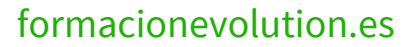

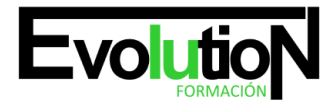

# **WORD 2016 AVANZADO**

**SKU:** EVOL-6597-VNO-B | **Categorías:** [INFORMÁTICA Y COMUNICACIONES](https://formacion.cursosbonificadosevolution.es/categoria-curso/informatica-y-comunicaciones), [Ofimática](https://formacion.cursosbonificadosevolution.es/categoria-curso/informatica-y-comunicaciones/ofimatica)

## **INFORMACIÓN DEL CURSO**

**Horas** [40](https://formacion.cursosbonificadosevolution.es/horas/40)

**Acreditado por Universidad** [NO](https://formacion.cursosbonificadosevolution.es/acreditado-por-universidad/no)

**Créditos ECTS** [0](https://formacion.cursosbonificadosevolution.es/creditos-ects/0)

## CURSO DE ESPECIALIZACIÓN

## **Objetivos**

- Adquirir los conocimientos necesarios para utilizar el programa word 2016 en el proceso de diseño, edición e impresión de documentos relacionados con la actividad profesional desempeñada.
- Aprender a incorporar imágenes en los documentos y a tratarlas para su correcta visualización, así como otros elementos como textos artísticos, organigramas, gráficos estadísticos, etc.
- Conocer las técnicas que mejoran la imagen de los documentos realizados, incorporando viñetas, encabezados a pie de página, insertando tablas, etc y las técnicas de edición avanzada tales como macros, formularios, hipervínculos, etc

## **Contenidos**

## **UD1. Operaciones Variadas con Word.**

- 1.1. Encabezado y Pie de Página.
- 1.2. Insertar Números de Página y Fecha/Hora.
- 1.3. Notas a Pie y Notas Finales.
- 1.4. Insertar Símbolos.
- 1.5. Insertar Marcadores, Comentarios e Hipervínculos.
- 1.6. Botón Mostrar u Ocultar.

## **UD2. Objetos en Word I.**

- 2.1. Concepto de Objeto. Utilidad.
- 2.2. Inserción de Imágenes desde un Archivo o Internet.
- 2.3. Mejora de las Imágenes.
- 2.4. Ajuste de Imágenes con el Texto.

## **UD3. Objetos en Word II.**

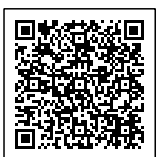

formacionevolution.es

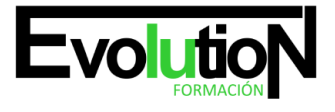

- 3.1. Formas.
- 3.2. WordArt.
- 3.3. SmarArt.
- 3.4. Ecuaciones.
- 3.5. Creación de Gráficos.
- 3.6. Uso del Portapapeles.

## **UD4. Combinación de Correspondencia, Sobres y Etiquetas.**

- 4.1. Creación del Documento Modelo para Envío Masivo: Cartas, Sobres, Etiquetas o Mensajes de Correo Electrónico.
- 4.2. Selección de Destinatarios mediante Creación o Utilización de Archivos de Datos.
- 4.3. Creación de Sobres y Etiquetas, Opciones de Configuración.
- 4.4. Combinación de Correspondencia: Salida a Documento, Impresora o Correo Electrónico.

## **UD5. Operaciones Avanzadas con Word.**

- 5.1. Uso y Creación de Plantillas con Word.
- 5.2. Creación de Formularios con Word.
- 5.3. Opciones de Seguridad y Protección en Word.
- 5.3. 1. Establecer Contraseña.
- 5.3. 2. Control de Acciones.
- 5.4. Personalización y Creación de Fichas en la Cinta de Opciones.
- 5.5. Concepto y Creación de Macros.
- 5.6. Utilización de Macros.

## **UD6. Trabajo con Documentos.**

- 6.1. Impresión de Documentos.
- 6.2. Trabajo con Documentos Largos.
- 6.3. Combinación de Documentos.
- 6.4. Revisión de Documentos y Trabajo con Documentos Compartidos.

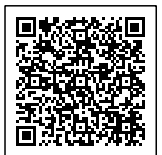